22.4.9 Klasse SQLRequest (gb.db)

Die Klasse bietet die Möglichkeit, eine grundlegende SQL-Anfrage auf einer (einzigen) Tabelle zu erzeugen.

Die Klasse bewahrt die Unabhängigkeit des Gambas-DBMS. Die Klasse vereinigt die syntaktischen Unterschiede zwischen den SQL-Anforderungen der verschiedenen Datenbank-Systeme (SQLite, PostgreSQL und MySQL) in einer standardisierten Syntax. Diese Klasse kann als Funktion verwendet werden. Die Function `SQLRequest( )` liefert die SQL-Anfrage als String zurück, die dem SQLRequest-Objekt zu Grunde liegt. Dies erfolgt über eine Verknüpfung mit der Get()-Methode.

Die Klasse kann erzeugt werden:

 Dim hSQLRequest As SQLRequest hSQLRequest = New SQLRequest ( Connection As Connection )

## 22.4.9.1 Methoden

Die Klasse SQLRequest verfügt nur über diese Methoden:

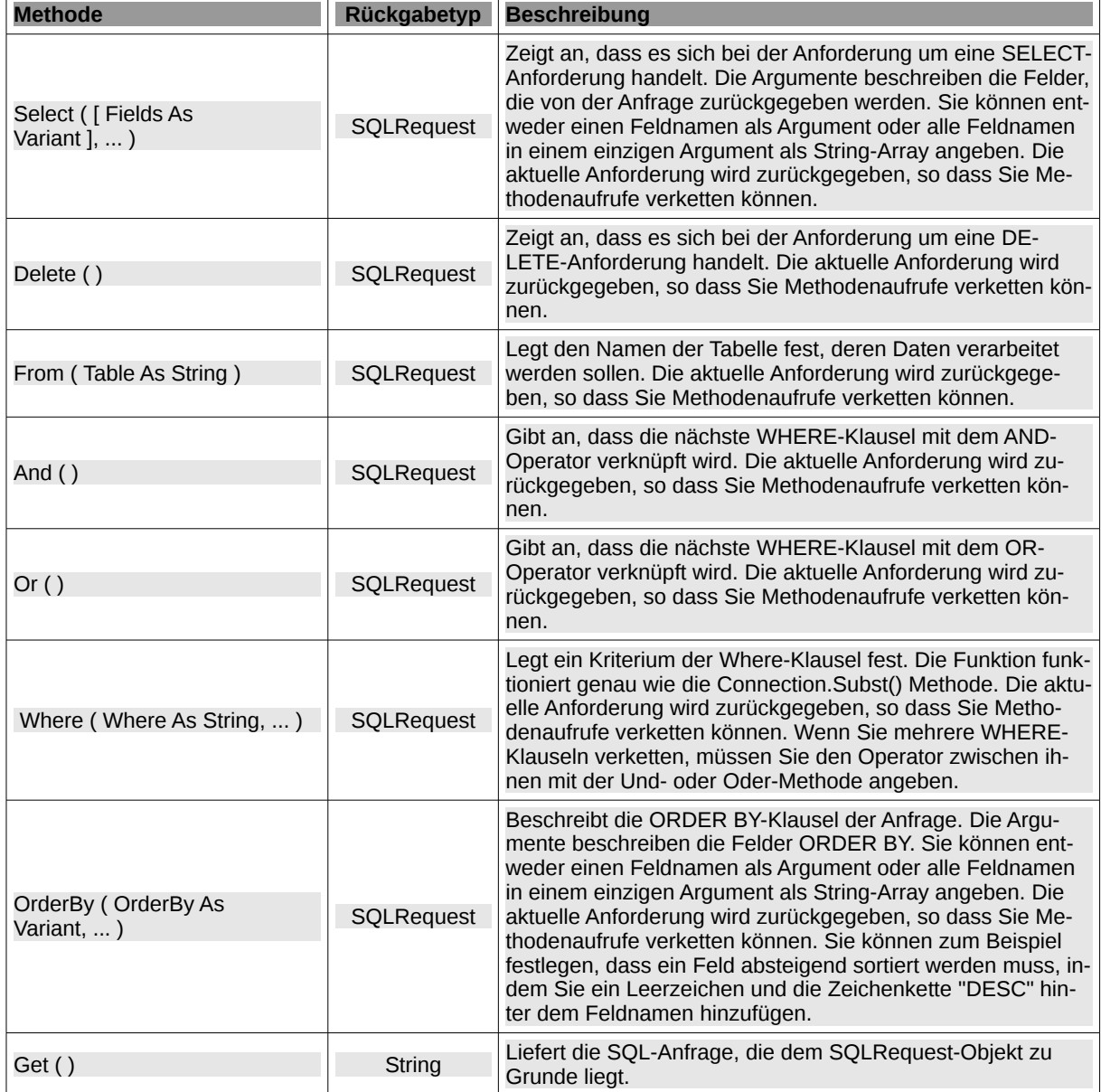

Tabelle 22.4.9.1.1 : Methoden der Klasse SQLRequest

## Beispiel

Der folgende Quelltext-Abschnitt erzeugt ein neues SQL-Anfrageobjekt. Die Datenbankverbindung ist `hDBConnection`, für welche die Anfrage gilt. Erzeugt wird ein SQL-Statement, das für den von der DB-Verbindung *hDBConnection* angegebenen Datenbanktyp stets korrekt ist:

```
Dim hDBConnection As Connection
Dim iAgeMin As Integer = 18
Dim iAgeMax As Integer = 30
Dim hSQLRequest As SqlRequest
Dim hDBResult As Result
' ... Initializing the connection
hSQLRequest = New SqlRequest(hDBConnection)
hDBResult = hDBConnection.Exec(hSqlRequest.Select("id", "name", "age").From("people").Where("age >= &1", 
            iAgeMin).And().Where("age <= &1", iAgeMax).OrderBy("name", "age DESC").Get())
Hier die vom Autor genutzte Variante:
Dim hDBConnection As Connection
```

```
Dim sSQLStatement As String
Dim hDBResult As Result
' ... Initializing the connection
sSQLStatement = "SELECT id, name, age FROM people WHERE age >= 18 AND age <= 30 ORDER BY name,age DESC"
hDBResult = hDBConnection.Exec(sSQLStatement)
```
Die Variable hDBResult (Datentyp Result) enthält alle Daten, die der Datenbank-Server oder die DB-Bibliothek im Falle von SQLite zurück liefert.